# **Free ebook A t workshop manual file type Copy**

file 1 linux manual page man7 org list of file formats with types and extensions geeksforgeeks how to change file associations in windows lifewire how to change file type in windows 10 help desk geek file 1 determine file type linux man page file types explained understanding different formats detecting file types a guide to identifying and sorting data what is a file system types of computer file systems and find 1 linux manual page man7 org mount 8 mount filesystem linux man page manualslib makes it easy to find manuals online ripgrep guide md at master burntsushi ripgrep github 20 free instruction manual templates user manual word 21 different types of files and how to use them indeed com help and manual file types datatypes net php filetype manual robocopy ultimate guide with examples lazyadmin php file manual free user manuals and owners guides manualsonline com solved file input in manual trigger power platform community php files manual what is a file system types of computer file our and how they sec gov edgar filer manual view manage and install add ins for excel powerpoint and word

#### *file 1 linux manual page man7 org*

#### Mar 28 2024

description top this manual page documents version 5 45 of the command tests each argument in an attempt to classify it there are three sets of tests performed in this order filesystem tests magic tests and language tests the first test that succeeds causes the file type to be printed

#### **list of file formats with types and extensions geeksforgeeks**

Feb 27 2024

mar 4 2024 table of content most used file formats text file formats image file formats audio file formats video file formats program file formats compressed archive file formats page file formats features of file formats most used file formats explore a wide range of common file formats and learn how to work

#### *how to change file associations in windows lifewire*

Jan 26 2024

*2023-01-09 2/12* exampler question paper 2014 feb 24 2022 setting a program s default file association does not restrict other programs that support the file type from working this article explains the easy steps below to change a fille

type s program association in windows instructions apply to

#### **how to change file type in windows 10 help desk geek**

Dec 25 2023

nov 17 2020 table of contents can you change file type in windows 10 displaying file extensions in windows file explorer renaming a file extension using windows file explorer saving a file in another file format changing file types using online services managing files in windows 10 can you change file type in windows 10

# **file 1 determine file type linux man page**

Nov 24 2023

description this manual page documents version 5 04 of the file command file tests each argument in an attempt to classify it there are three sets of tests performed in this order filesystem tests magic tests and language tests the first test that succeeds causes the file type to be printed

# **file types explained understanding different formats**

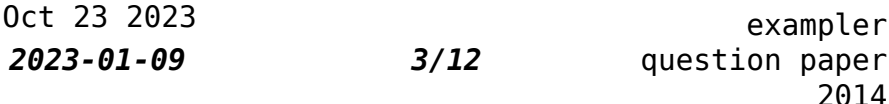

january 12 2024 file types explained understanding different formats introduction to file types in today s digital age we encounter various types of files on a daily basis whether it s a document an image a video or an audio file understanding different file formats is essential for efficient file management and compatibility

# **detecting file types a guide to identifying and sorting data**

Sep 22 2023

manual file type identification often requires a deep understanding of file formats and their underlying structures experts in the field can examine the raw binary data of a file and deduce its format based on specific patterns and markers

# **what is a file system types of computer file systems and**

Aug 21 2023

jan 11 2022 a file system is a set of data structures interfaces abstractions and apis that work together to manage any type of file on any type of storage device in a consistent manner each operating system uses a particular file system to manage the files

#### **find 1 linux manual page man7 org**

Jul 20 2023

name top find search for files in a directory hierarchy synopsis top find h l p d debugopts olevel starting point expression description top this manual page documents the gnu version of find

## *mount 8 mount filesystem linux man page*

Jun 19 2023

description all files accessible in a unix system are arranged in one big tree the file hierarchy rooted at these files can be spread out over several devices the mount command serves to attach the filesystem found on some device to the big file tree conversely the umount 8 command will detach it again

# **manualslib makes it easy to find manuals online**

May 18 2023

search results include manual name description size and number of pages you can either read manual online or download it to your computer moreover documents can be shared on social networks

*2023-01-09 5/12*

#### **ripgrep guide md at master burntsushi ripgrep github**

Apr 17 2023

manual filtering file types replacements configuration file file encoding binary data preprocessor common options basics ripgrep is a command line tool that searches your files for patterns that you give it ripgrep behaves as if reading each file line by line

# **20 free instruction manual templates user manual word**

Mar 16 2023

an instruction manual template is a standardized document structured to guide the creation of product specific manuals this template facilitates conveying crucial information about a product to potential customers including its functionality operation procedures maintenance guidelines and more

#### **21 different types of files and how to use them indeed com**

Feb 15 2023

*2023-01-09 6/12* 24 2022 if your career involves computers **ema<del>n</del>bi**er question paper 2014 jun 24 2022 indeed editorial team updated june

social media or software you may need to send and receive files when saving a file you can choose from a variety of different types and formats

#### **help and manual file types datatypes net**

Jan 14 2023

currently our database has 10 file extension s associated with the help and manual application ipp help and manual impict image dfm help and manual ebook template hm3 help and manual 3 project mnl help and manual print manual template skin help and manual viewer template hmx help and manual 4 project hmskin help and manual

#### **php filetype manual**

Dec 13 2022

filetype php 4 php 5 php 7 php 8 filetype gets file type description filetype string filename string false returns the type of the given file parameters filename path to the file return values returns the type of the file possible values are fifo char dir block link file socket and unknown

#### **robocopy ultimate guide with examples lazyadmin**

Nov 12 2022

*2023-01-09 7/12*

exampler question paper 2014 nov 1 2022 the basics copying all files copy all files and folders move files and folders robocopy mirror robocopy switches copy options file selection options retry options robocopy examples robocopy single file copy files by type exclude file type copy files with a filter copy contents without empty directories robocopy

#### **php file manual**

Oct 11 2022

php file manual php manual function reference file system related extensions filesystem functions change language file php 4 php 5 php 7 php 8 file reads entire file into an array description file string filename int flags 0 resource context null array false reads an entire file into an array note

#### **free user manuals and owners guides manualsonline com**

Sep 10 2022

manuals and free owners instruction pdf guides find the user manual and the help you need for the products you own at manualsonline

#### **solved file input in manual**

*2023-01-09 8/12*

#### **trigger power platform community**

Aug 09 2022

nov 14 2019 file input in manual trigger 11 13 2019 09 30 pm hi guys during creating approval flow in the 1st step of manual trigger i have put an input type file this is supposed to ask for file and then ask for approval

#### *php files manual*

Jul 08 2022

php manual language reference predefined variables change language files php 4 4 1 0 php 5 php 7 php 8 files http file upload variables description an associative array of items uploaded to the current script via the http post method the structure of this array is outlined in the post method uploads

# *what is a file system types of computer file our and how they*

Jun 07 2022

*2023-01-09 9/12* files 1 manual files represent hand writte ${\tt g}_{\tt Xampler}$ question paper 2014 jan 11 2022 for example a base yourkernel installation can three partitions one partition dedicated to to operating system a for the users files and an optional trading partition handling computer data week 5 difference between computer files and manual files system files computerized

#### **sec gov edgar filer manual**

May 06 2022

dec 19 2022 the edgar filer manual consists of volume i general information which includes the requirements for becoming an edgar filer and maintaining edgar company information and volume ii edgar filing which sets forth details on the process to submit online filings also on this page current draft filer manual past filer manuals

#### **view manage and install add ins for excel powerpoint and word**

Apr 05 2022

select file get add ins alternatively view your add ins by selecting home add ins tip if you selected home add ins directly install popular add ins from the menu that appears or select more add ins to view more options

*2023-01-09 10/12*

- [who we are and why we are special the](https://i-san.tourismthailand.org/b/doc/file?PDF=who~we~are~and~why~we~are~special~the~adoption~club~therapeutic~workbook~on~identity) [adoption club therapeutic workbook on](https://i-san.tourismthailand.org/b/doc/file?PDF=who~we~are~and~why~we~are~special~the~adoption~club~therapeutic~workbook~on~identity) [identity \(2023\)](https://i-san.tourismthailand.org/b/doc/file?PDF=who~we~are~and~why~we~are~special~the~adoption~club~therapeutic~workbook~on~identity)
- [howl on trial \(Read Only\)](https://i-san.tourismthailand.org/c/pub/upload?BOOK=howl~on~trial)
- [mastering long exposure the definitive guide](https://i-san.tourismthailand.org/n/doc/file?DOC=mastering~long~exposure~the~definitive~guide~for~photographers~mastering) [for photographers mastering \(2023\)](https://i-san.tourismthailand.org/n/doc/file?DOC=mastering~long~exposure~the~definitive~guide~for~photographers~mastering)
- [sample mla research paper 2013 Copy](https://i-san.tourismthailand.org/z/book/exe?DOC=sample~mla~research~paper~2013)
- [paper reference s 4357 01 london examinations](https://i-san.tourismthailand.org/f/pub/go?EPDF=paper~reference~s~4357~01~london~examinations~igcse) [igcse \(Read Only\)](https://i-san.tourismthailand.org/f/pub/go?EPDF=paper~reference~s~4357~01~london~examinations~igcse)
- [michelangelo s florence pieta \(PDF\)](https://i-san.tourismthailand.org/n/pub/url?PDF=michelangelo~s~florence~pieta)
- [mechanics of materials 6th edition solution](https://i-san.tourismthailand.org/v/doc/file?PDF=mechanics~of~materials~6th~edition~solution~manual~beer) [manual beer \(Download Only\)](https://i-san.tourismthailand.org/v/doc/file?PDF=mechanics~of~materials~6th~edition~solution~manual~beer)
- [financial accounting 1 by b b dam download](https://i-san.tourismthailand.org/k/book/visit?PUB=financial~accounting~1~by~b~b~dam~download) [\(PDF\)](https://i-san.tourismthailand.org/k/book/visit?PUB=financial~accounting~1~by~b~b~dam~download)
- hp 15c user quide [PDF]
- [rebel yell the violence passion and](https://i-san.tourismthailand.org/d/pub/data?DOC=rebel~yell~the~violence~passion~and~redemption~of~stonewall~jackson) [redemption of stonewall jackson .pdf](https://i-san.tourismthailand.org/d/pub/data?DOC=rebel~yell~the~violence~passion~and~redemption~of~stonewall~jackson)
- [crucible act 1 study guide \(Read Only\)](https://i-san.tourismthailand.org/g/book/data?EBOOK=crucible~act~1~study~guide)
- [tu sei la tua storia scrivi un racconto](https://i-san.tourismthailand.org/k/pub/url?PDF=tu~sei~la~tua~storia~scrivi~un~racconto~narrati~online~e~comunica~con~la~scrittura~autobiografica) [narrati online e comunica con la scrittura](https://i-san.tourismthailand.org/k/pub/url?PDF=tu~sei~la~tua~storia~scrivi~un~racconto~narrati~online~e~comunica~con~la~scrittura~autobiografica) [autobiografica \(Read Only\)](https://i-san.tourismthailand.org/k/pub/url?PDF=tu~sei~la~tua~storia~scrivi~un~racconto~narrati~online~e~comunica~con~la~scrittura~autobiografica)
- [5 8ghz cordless phone radio shack Copy](https://i-san.tourismthailand.org/a/pdf/visit?PDF=5~8ghz~cordless~phone~radio~shack)
- · iune 2013 edexel mathematics c4 paper Full [PDF](https://i-san.tourismthailand.org/x/ebook/visit?EPUB=june~2013~edexel~mathematics~c4~paper)
- [marx girl Full PDF](https://i-san.tourismthailand.org/h/ebook/upload?EPUB=marx~girl)
- [personal narrative journal prompts middle](https://i-san.tourismthailand.org/d/ebook/url?EPDF=personal~narrative~journal~prompts~middle~school) [school \(2023\)](https://i-san.tourismthailand.org/d/ebook/url?EPDF=personal~narrative~journal~prompts~middle~school)
- [user guide acer aspire one \(Download Only\)](https://i-san.tourismthailand.org/s/book/list?BOOK=user~guide~acer~aspire~one)
- [foundations of gmat math manhattan gmat](https://i-san.tourismthailand.org/a/book/go?PDF=foundations~of~gmat~math~manhattan~gmat~preparation~guide~foundations~of~math) [preparation guide foundations of math \(PDF\)](https://i-san.tourismthailand.org/a/book/go?PDF=foundations~of~gmat~math~manhattan~gmat~preparation~guide~foundations~of~math)
- [gateway manual guide \(Download Only\)](https://i-san.tourismthailand.org/m/ebook/exe?PUB=gateway~manual~guide)
- [being buddha at work 101 ancient truths on](https://i-san.tourismthailand.org/d/pdf/upload?DOC=being~buddha~at~work~101~ancient~truths~on~change~stress~money~and~success~by~metcalf~2012~03~01) [change stress money and success by metcalf](https://i-san.tourismthailand.org/d/pdf/upload?DOC=being~buddha~at~work~101~ancient~truths~on~change~stress~money~and~success~by~metcalf~2012~03~01) [2012 03 01 \(2023\)](https://i-san.tourismthailand.org/d/pdf/upload?DOC=being~buddha~at~work~101~ancient~truths~on~change~stress~money~and~success~by~metcalf~2012~03~01)
- [not without my sister the true story of three](https://i-san.tourismthailand.org/d/doc/data?PDF=not~without~my~sister~the~true~story~of~three~girls~violated~and~betrayed~the~true~story~of~three~girls~violated~and~betrayed~by~those~they~trusted) [girls violated and betrayed the true story of](https://i-san.tourismthailand.org/d/doc/data?PDF=not~without~my~sister~the~true~story~of~three~girls~violated~and~betrayed~the~true~story~of~three~girls~violated~and~betrayed~by~those~they~trusted) [three girls violated and betrayed by those](https://i-san.tourismthailand.org/d/doc/data?PDF=not~without~my~sister~the~true~story~of~three~girls~violated~and~betrayed~the~true~story~of~three~girls~violated~and~betrayed~by~those~they~trusted) [they trusted \(PDF\)](https://i-san.tourismthailand.org/d/doc/data?PDF=not~without~my~sister~the~true~story~of~three~girls~violated~and~betrayed~the~true~story~of~three~girls~violated~and~betrayed~by~those~they~trusted)
- [mercedes clk power roof removal \(PDF\)](https://i-san.tourismthailand.org/m/pdf/goto?EPUB=mercedes~clk~power~roof~removal)
- [compaq user guide \[PDF\]](https://i-san.tourismthailand.org/p/doc/url?EBOOK=compaq~user~guide)
- [the citadel bello \[PDF\]](https://i-san.tourismthailand.org/b/pub/slug?BOOK=the~citadel~bello)
- [hedge fund investing learn hedge funds](https://i-san.tourismthailand.org/i/book/url?EBOOK=hedge~fund~investing~learn~hedge~funds~strategies~and~performance~to~make~incredible~returns) [strategies and performance to make incredible](https://i-san.tourismthailand.org/i/book/url?EBOOK=hedge~fund~investing~learn~hedge~funds~strategies~and~performance~to~make~incredible~returns) [returns Copy](https://i-san.tourismthailand.org/i/book/url?EBOOK=hedge~fund~investing~learn~hedge~funds~strategies~and~performance~to~make~incredible~returns)
- [daihatsu service guide \(PDF\)](https://i-san.tourismthailand.org/p/pub/file?EBOOK=daihatsu~service~guide)
- [frankenstein puffin classics Copy](https://i-san.tourismthailand.org/k/doc/file?DOC=frankenstein~puffin~classics)
- [sandisk cruzer user guide .pdf](https://i-san.tourismthailand.org/r/doc/visit?PUB=sandisk~cruzer~user~guide)
- [exampler question paper 2014 \(Read Only\)](https://i-san.tourismthailand.org/t/pub/file?PDF=exampler~question~paper~2014)